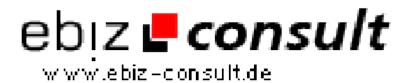

## Including an Icon with Your URL (Favorites / Bookmarks for IE5)

URL

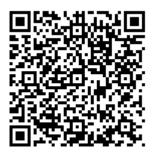

https://www.php-resource.de/script/JavaScript/JS-Programme--Libraries/Including-an-Icon-with-Your-URL-Favorites--Bookmarks-for-

IE5 16150

**Produktbild** 

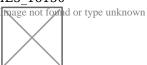

**Beschreibung** 

You've probably noticed those cool icons that show up in the URL box and with Favorites (bookmarks) in IE5. Here's how, and it's super-easy.

**Details zur Anzeige**